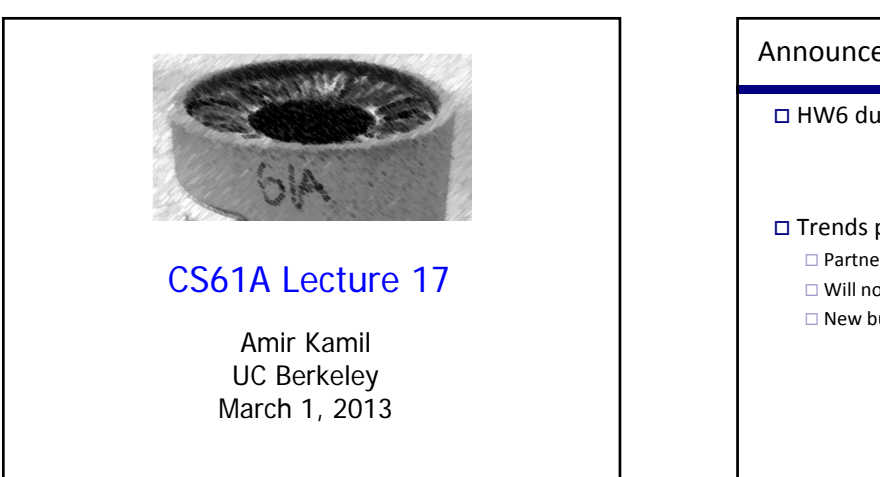

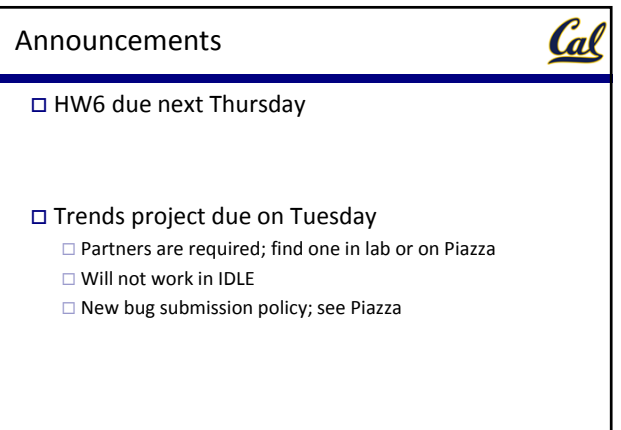

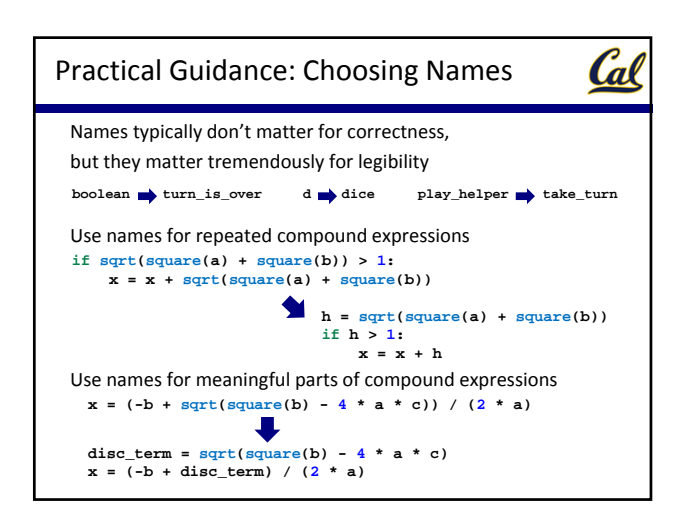

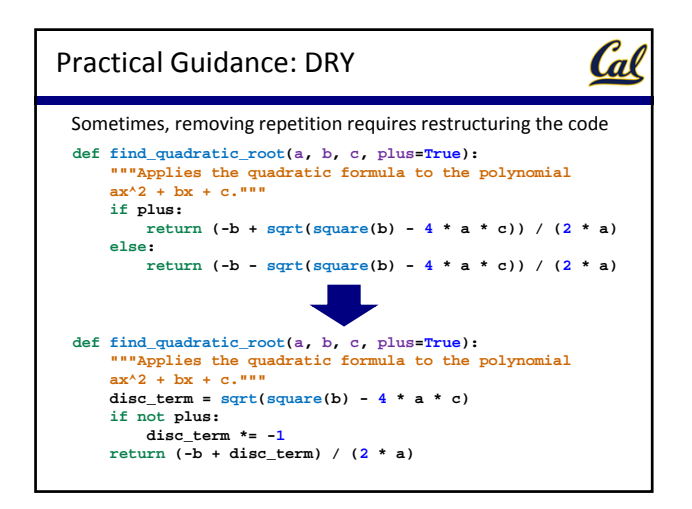

# Test‐Driven Development

### Write the test of a function before you write a function

Cal

A test will clarify the (one) job of the function Your tests can help identify tricky edge cases

Develop incrementally and test each piece before moving on

You can't depend upon code that hasn't been tested Run your old tests again after you make new changes

## Cal Hog ContestContest rules:  $\square$  All entries run against every other entry  $\Box$  An entry wins a match if its true win rate is  $> 0.5$  All strategies must be deterministic, pure functions and must not use pre‐computed data  $\square$  Extra credit for entries with the most wins or the highest

- cumulative win rate
- $\Box$  Total of 54 valid submissions

We used **itertools.combinations** to determine the set of matches

Congratulations to the team of Colin Lockard and Sherry Xu, who achieved a perfect 53-0 record and the highest win rate (28.77)!

Second‐most wins (51‐2): Eric Holt and Anna Carey

Second‐highest win rate (28.70): Don Mai and Jeechee Chen

Third‐highest in both (50‐3, 28.67): Sean Scofield and Frank Lu

Complete rankings will be posted on the website

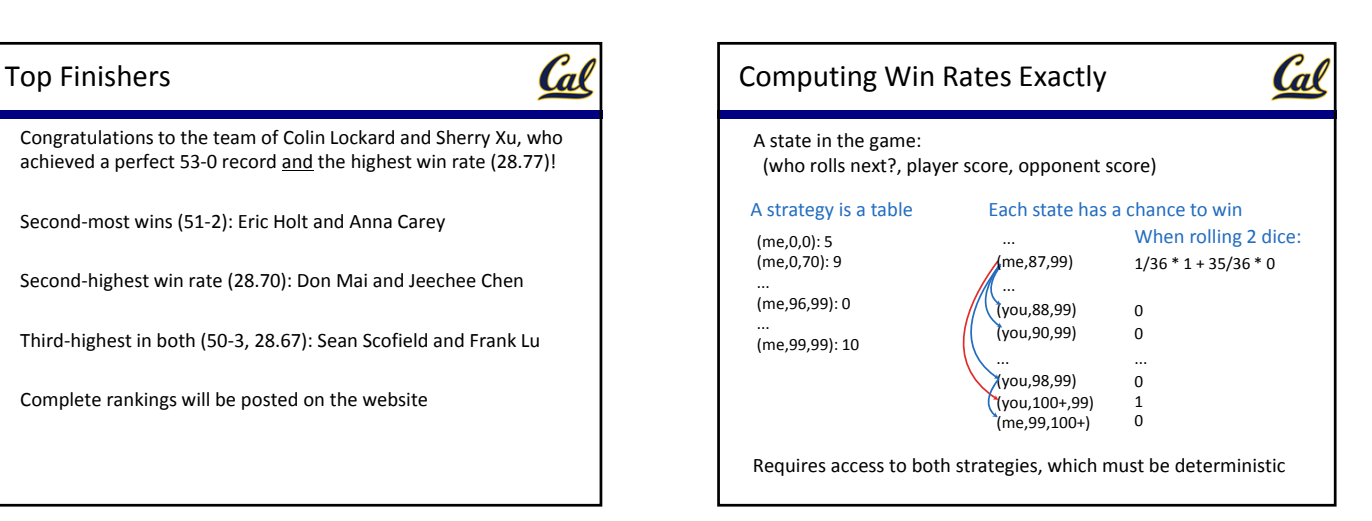

Optimal strategy given an opponent:

- $\Box$  At each state, compute probability of winning for each allowed number of dice
- $\Box$  Choose the number of dice that maximizes the probability

The perfect strategy: use iterative improvement!

- $\Box$  Initial guess: always roll 5
- $\Box$  Update to: optimal opponent of current strategy
- $\square$  Done when: 0.5 win rate against optimal opponent

Takes only 16 steps to converge!

Can also compute perfect strategy directly using table

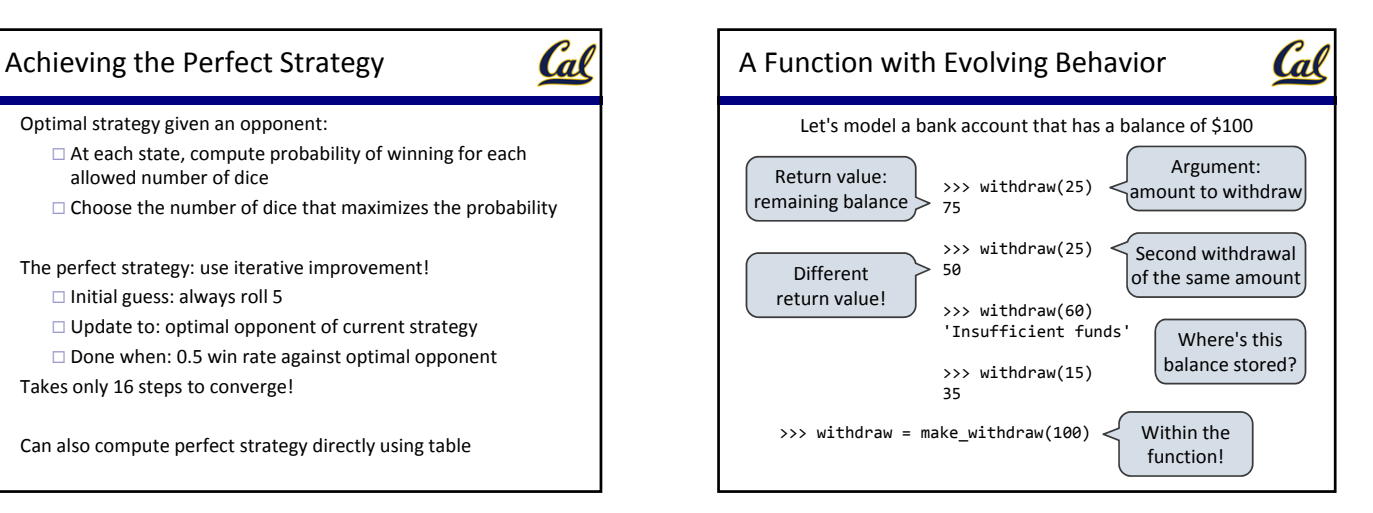

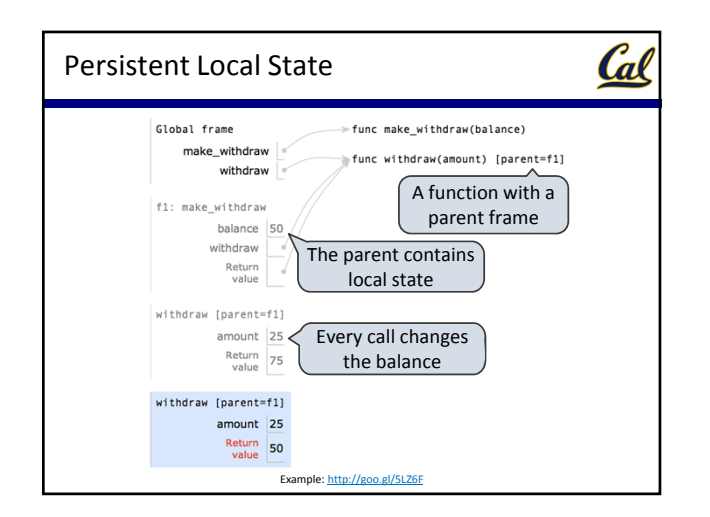

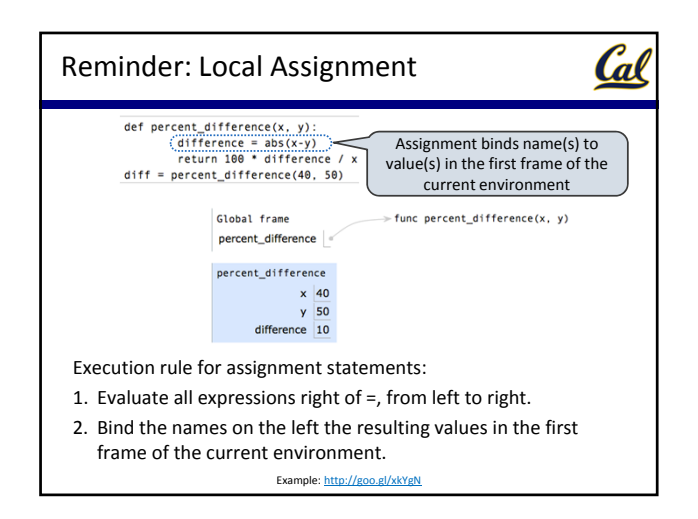

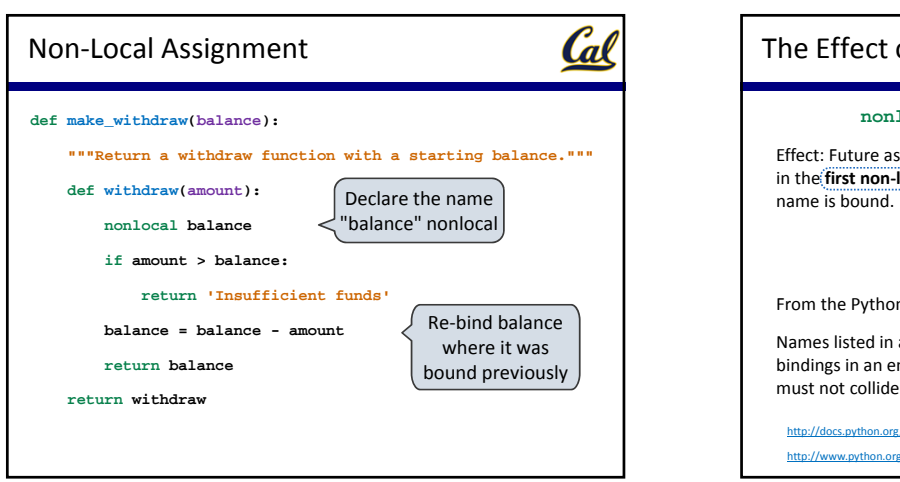

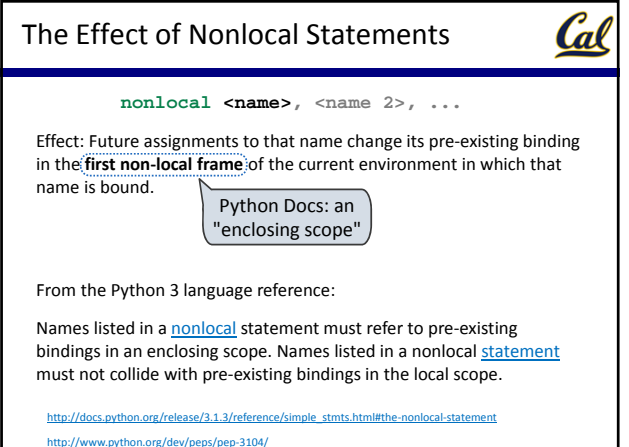

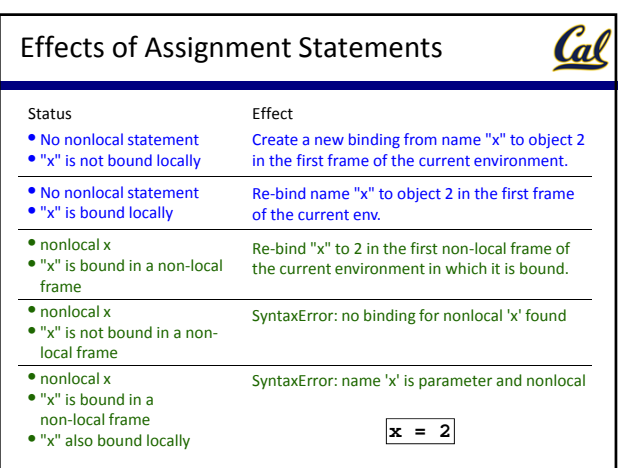

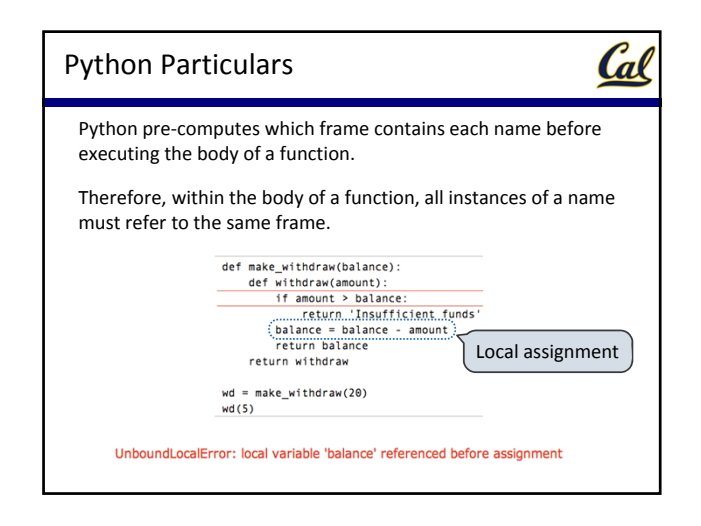

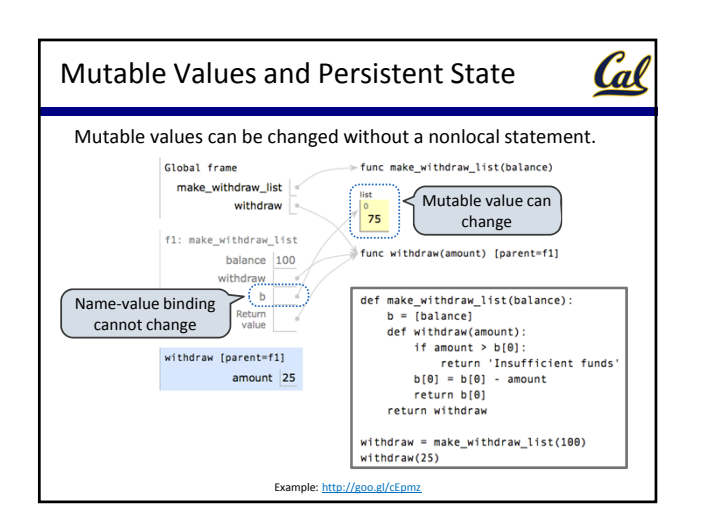

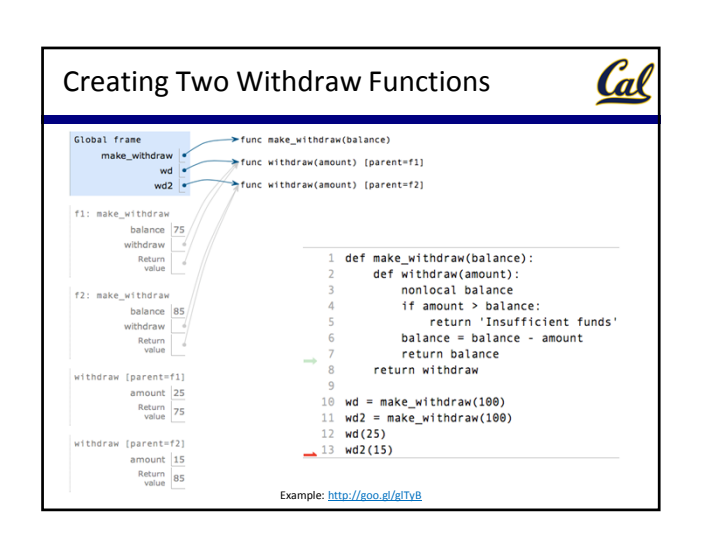

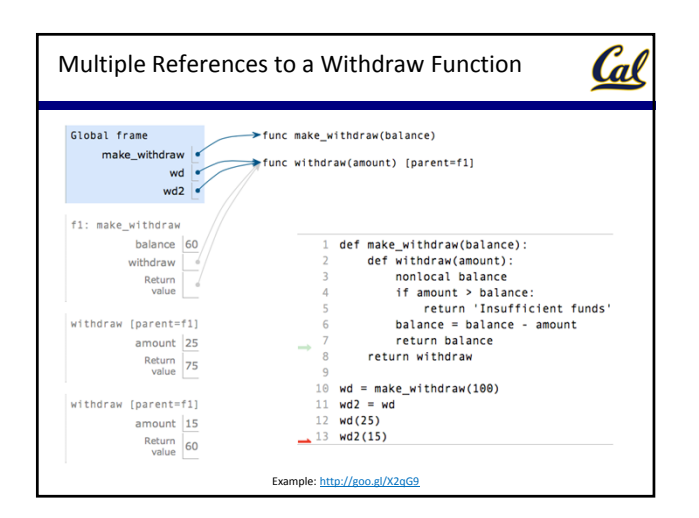

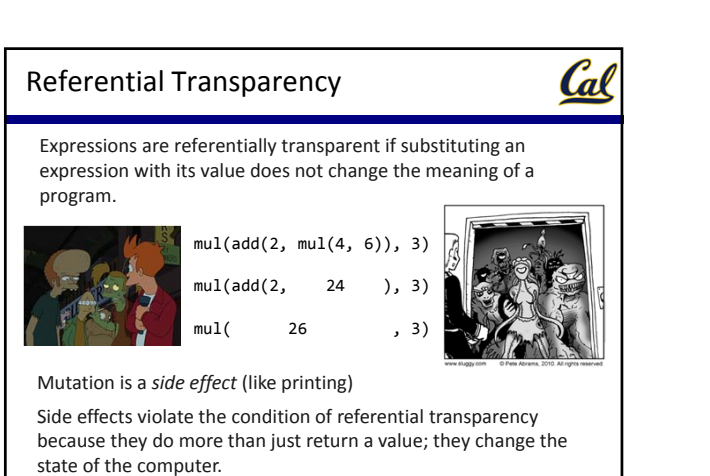

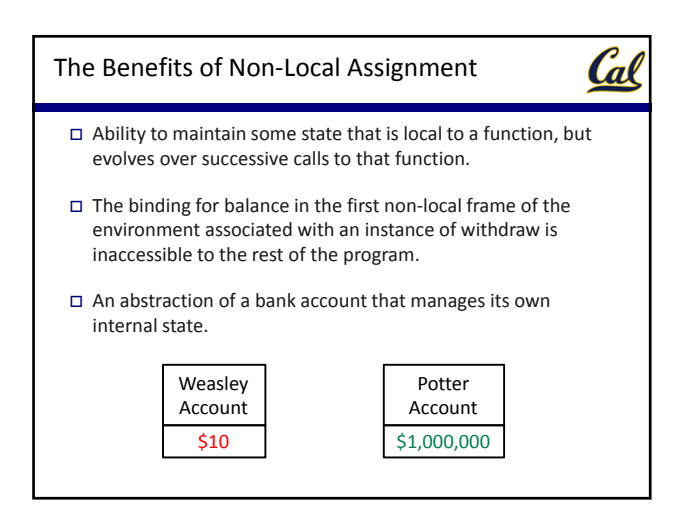